## **Output Options**

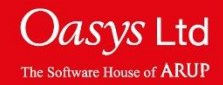

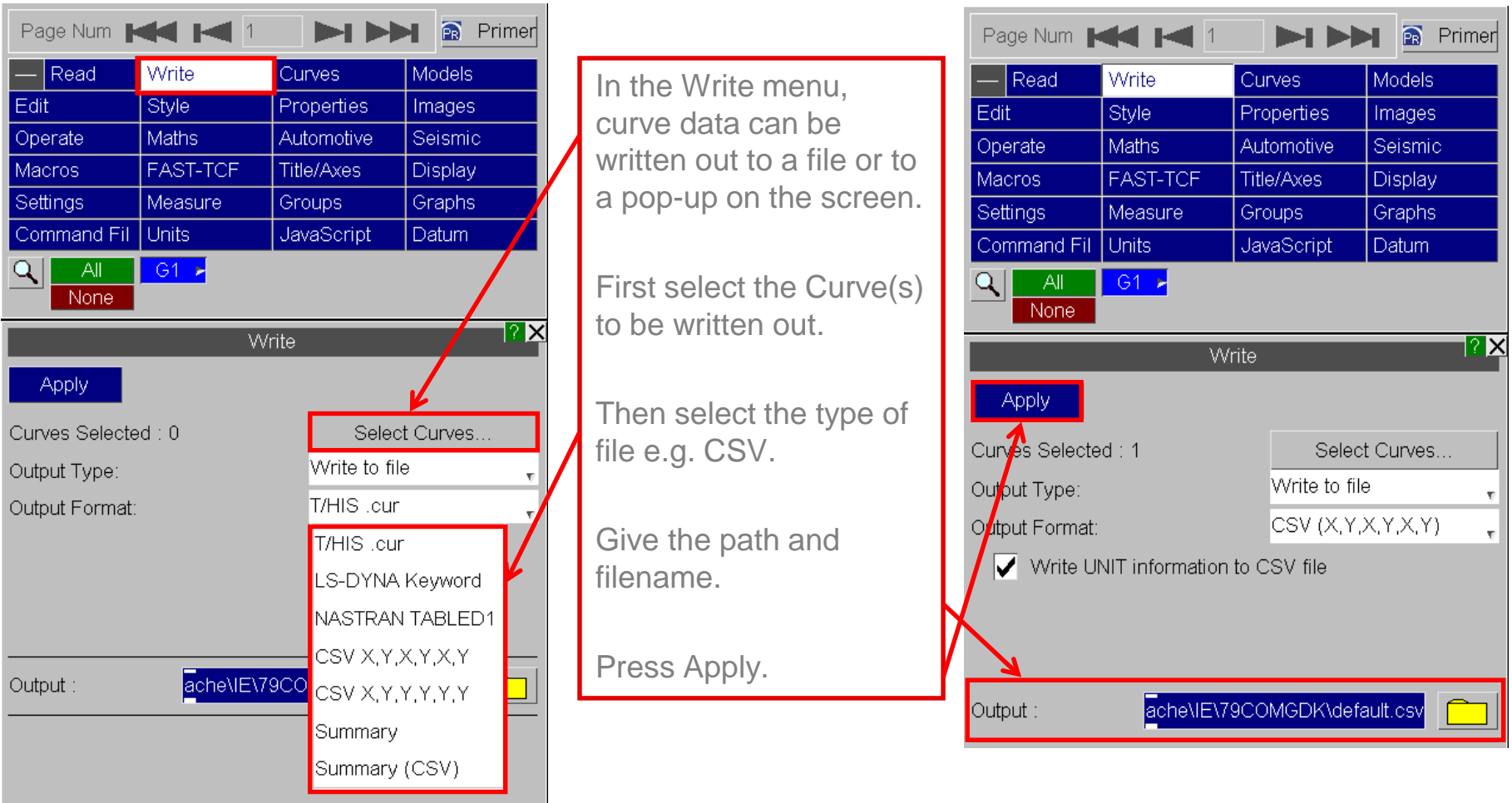

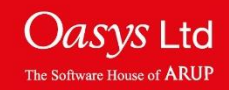

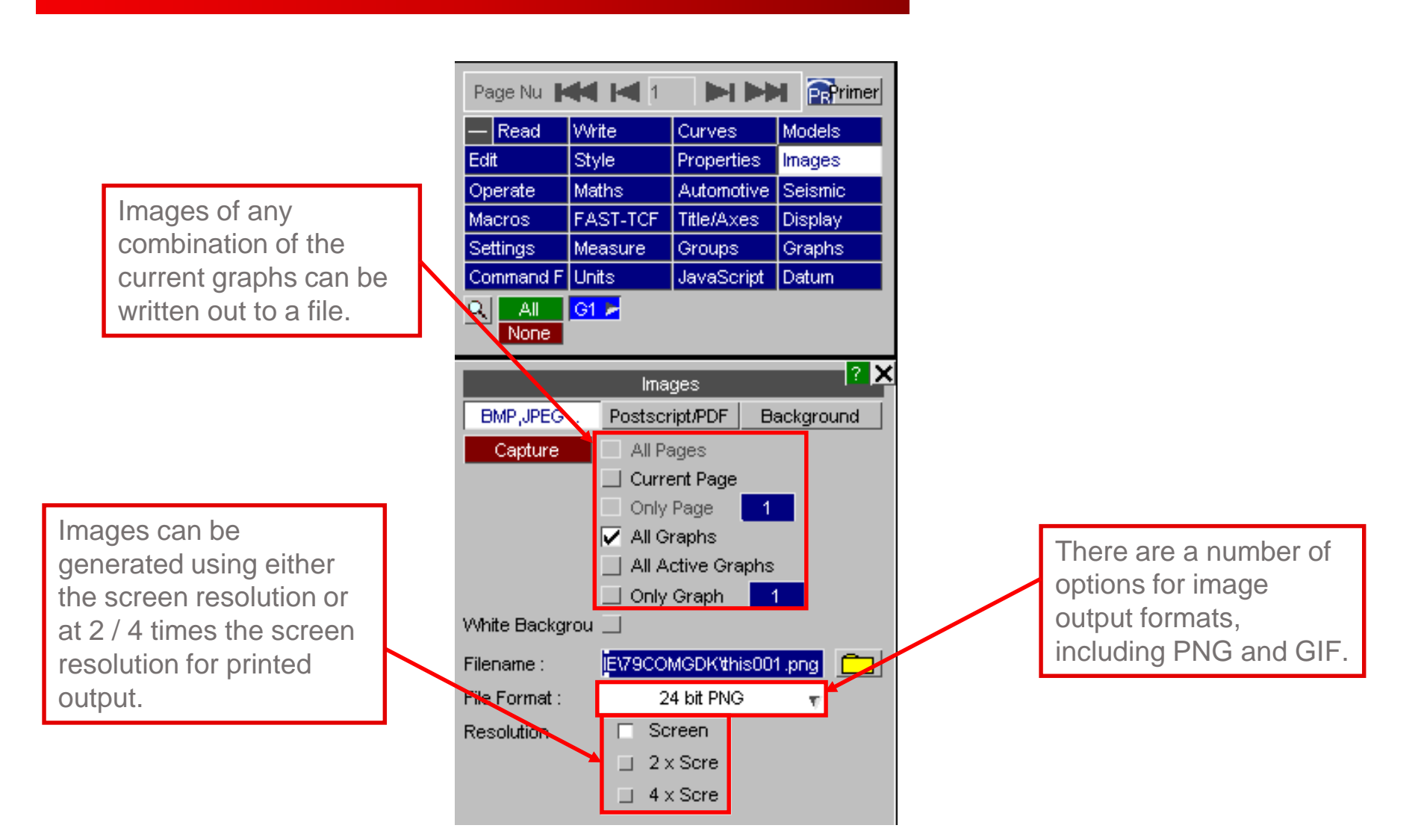

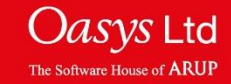

T/HIS can also write out images as both Postscript and PDF files.

PDF and Postscript files are generated using raster images to reproduce the screen contents exactly.

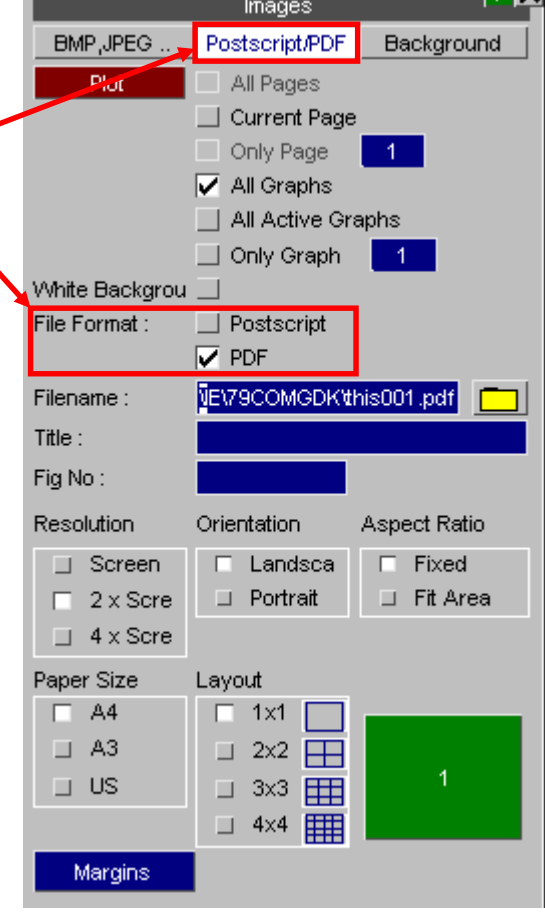

-**2 y** 

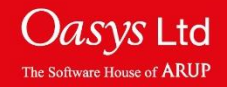

## ARUP

www.arup.com/dyna

## For more information please contact the following:

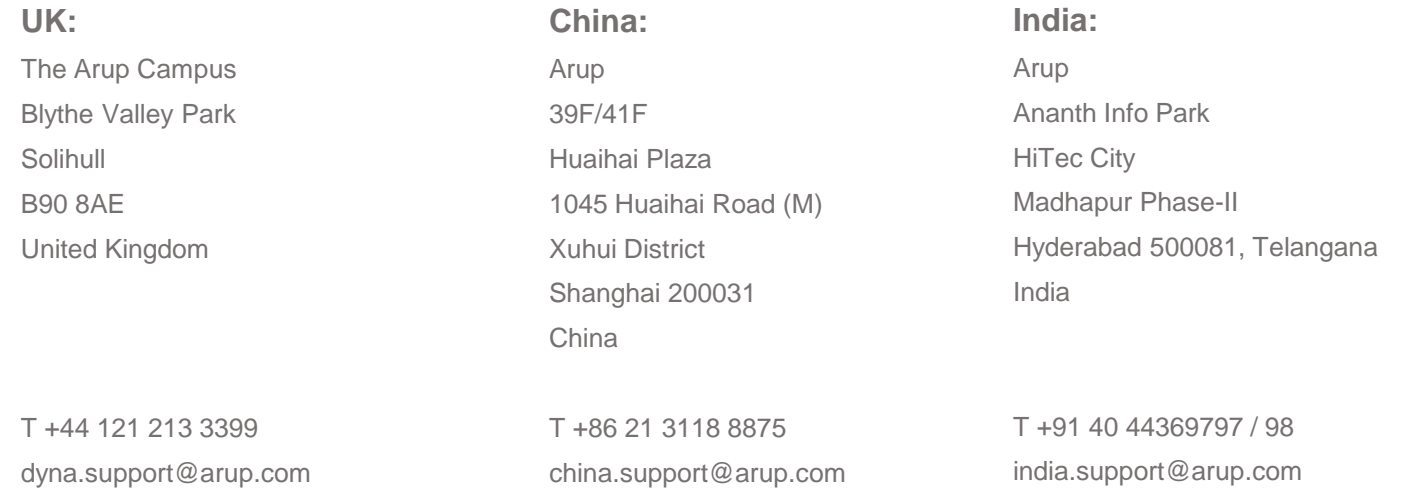

## or contact your local Oasys LTD LS-DYNA Environment distributor

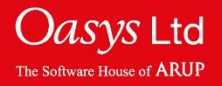